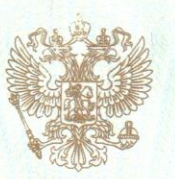

Федеральная служба по надзору в сфере образования и науки

наименование лицензирующего органа

# ЛИЦЕНЗИЯ

2687

 $No$ 

<sub>от «</sub> 13 » декабря  $20^{17}$  r

на осуществление образовательной деятельности

федеральному государственному Настоящая лицензия предоставлена (указываются полное и (в случбюджетному учреждению «Национальный **медицинский** имеется) сокращенное наименование (в том числе фирменное наименование). исследовательский центр фтизиопульмонологии и инфекционных организационно-правовая форма юридического лица, заболеваний» Министерства здравоохранения Российской Федерации фамилия, имя и (в случае если имеется) отчество индивидуального предпринимателя, (ФГБУ «НМИЦ ФПИ» Минздрава России) наименование и реквизиты документа, удостоверяющего его личность)

на право оказывать образовательные услуги по реализации образовательных программ по видам образования, по уровням образования, по профессиям, специальностям, направлениям подготовки (для профессионального образования), по подвидам дополнительного образования, указанным в приложении к настоящей лицензии.

Основной государственный регистрационный номер юридического лица 1026605629412 (индивидуального предпринимателя) (ОГРН)

Идентификационный номер налогоплательщика

6663025890

Серия

90J01 No 0009780

 $*$ 

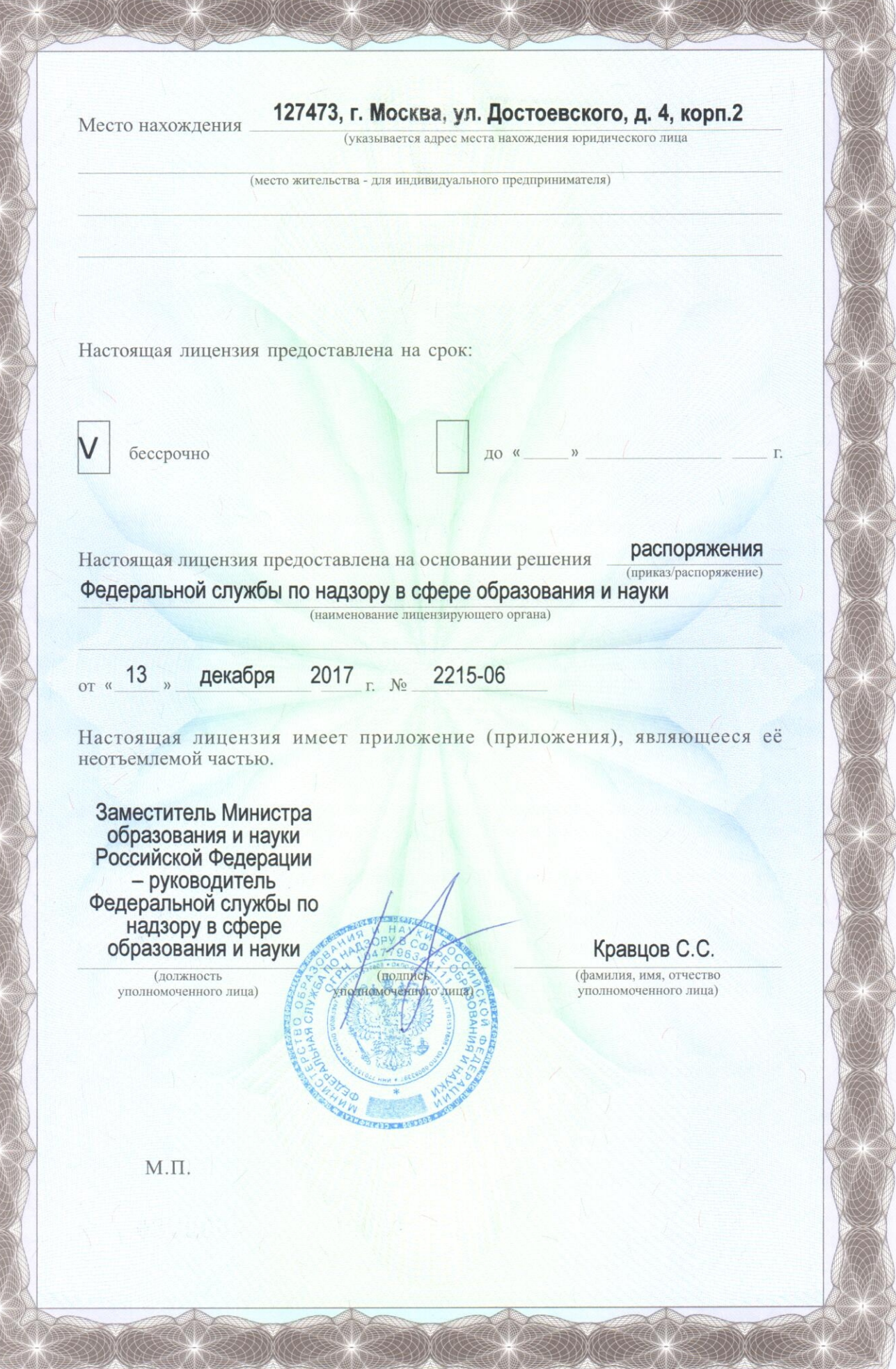

ООО «Н.Т.ГРАФ», г. Москва, 2014 г., уровень А

Приложение № 1.1 к лицензии на осуществление образовательной деятельности от «13» декабря 2017 г. № 2687

#### ФЕДЕРАЛЬНАЯ СЛУЖБА ПО НАДЗОРУ В СФЕРЕ ОБРАЗОВАНИЯ И НАУКИ наименование лицензирующего органа

#### Уральский научно-исследовательский институт фтизиопульмонологии -

## филиал федерального государственного бюджетного учреждения

«Национальный медицинский исследовательский центр фтизиопульмонологии

#### и инфекционных заболеваний»

#### Министерства здравоохранения Российской Федерации

(УНИИФ - филиал ФГБУ «НМИЦ ФПИ» Минздрава России)

полное и (в случае, если имеется) сокращенное наименование (в том числе фирменное наименование) коридического лица или его филиала, организационно-правовая форма юридического лица

620039, Сверлловская область, г. Екатеринбург, ул. 22-го Партсъезда, д. 50 место нахождения юридического лица или его филиала

620039, Свердловская область, г. Екатеринбург, ул. 22-го Партсьезда, д. 50

адреса мест осуществления образовательной деятельности лицензиата или его филиала, за исключением мест осуществления образовательной деятельности по дополнительным профессиональным программам, основным программам профессионального обучения

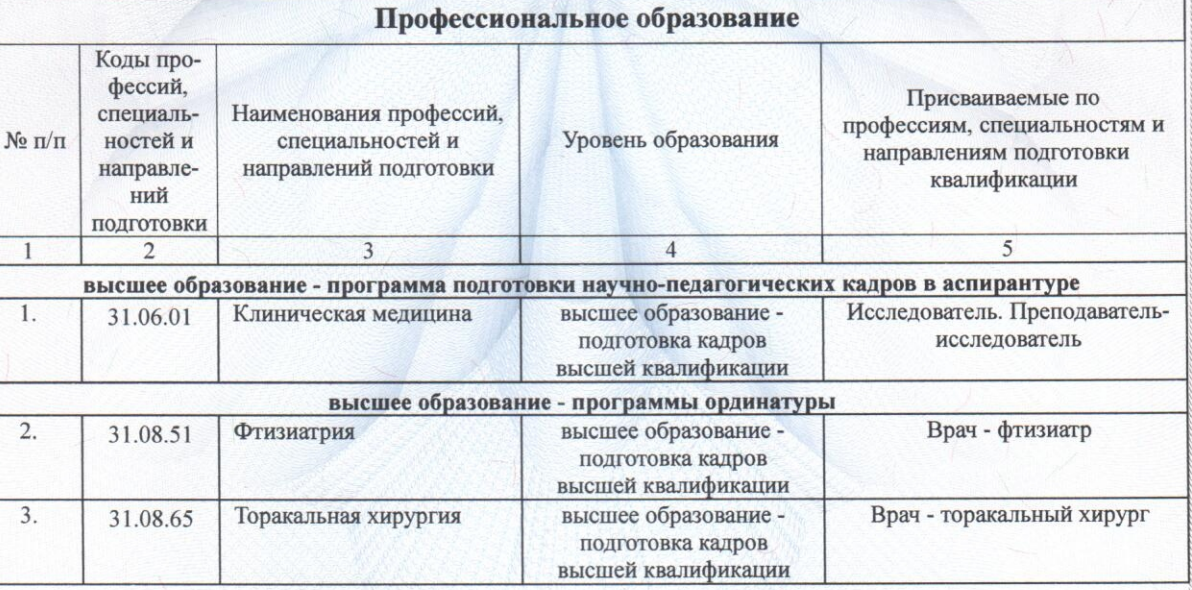

Серия

90Π01

 $\mathbb{N}_0$ 

0040345

 $\frac{1}{2}$ 

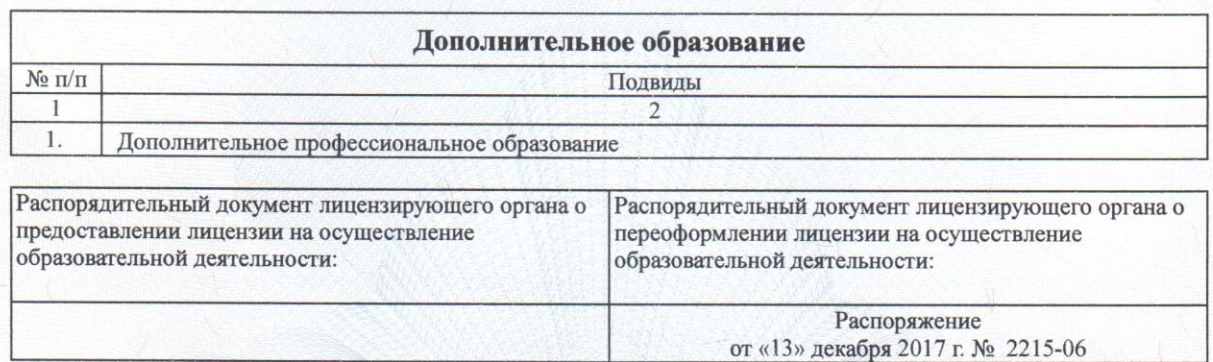

 $Q_{\mathscr{F}_\ell}$ 

Заместитель Министра образования и науки Российской Федерации руководитель Федеральной службы по надзору в сфере образования и науки (должность уполномоченного лица)

ZO

уполномоченного дица)

M.II.

Кравцов С.С.

 $Q_1 = Q$ 

(фамилия, имя, отчество (при наличии) уполномоченного лица)

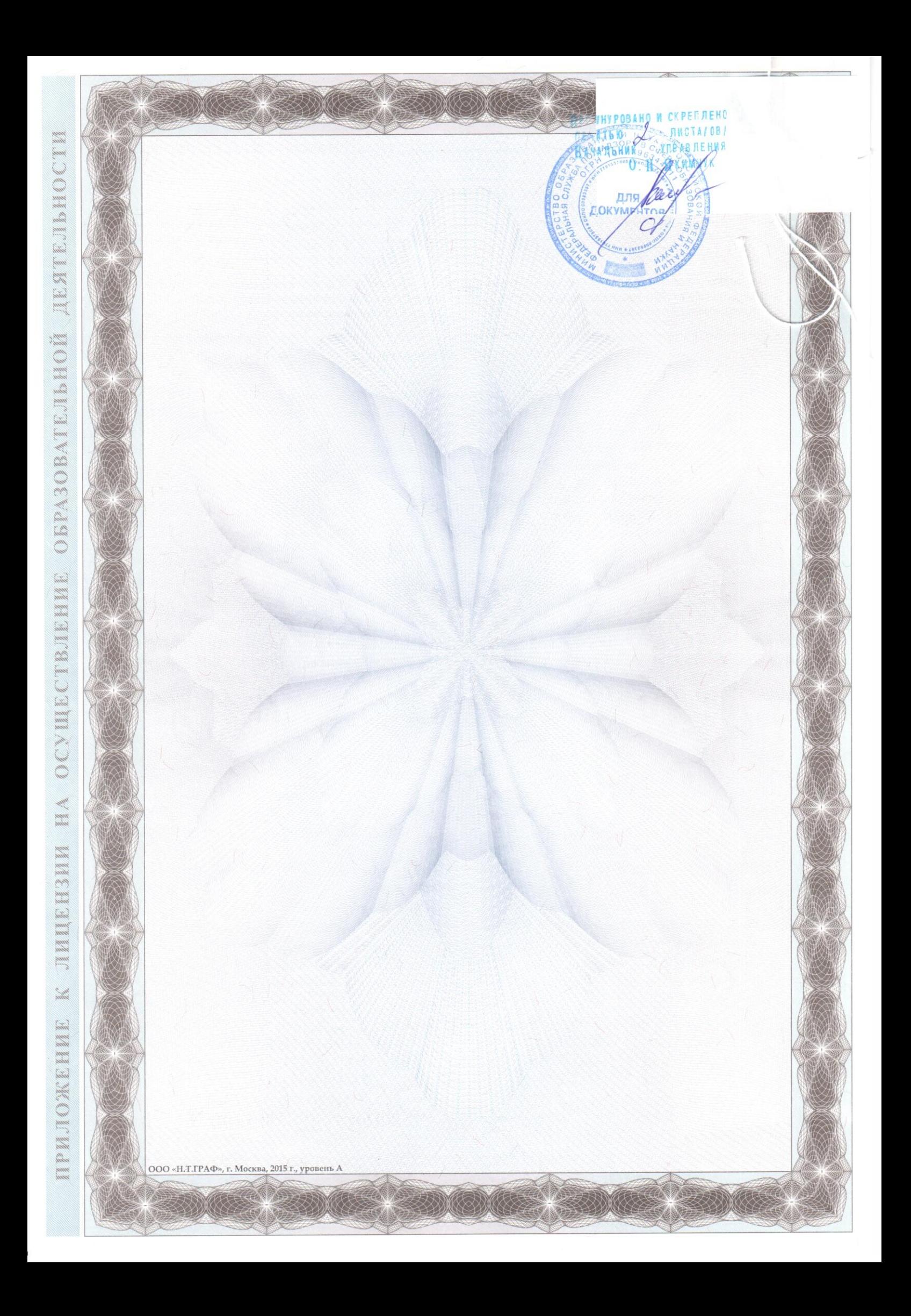

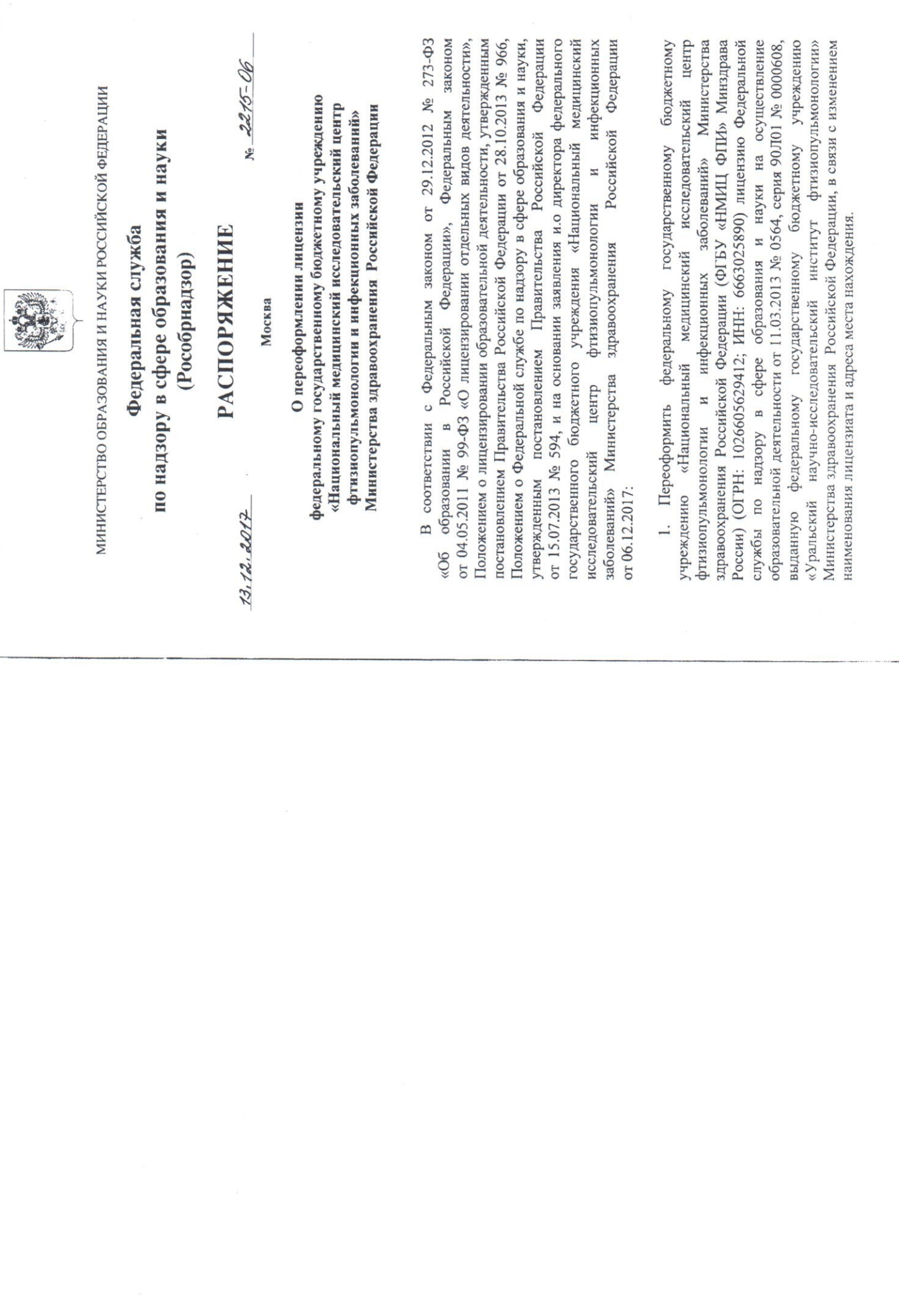

-1534

 $\alpha$ 

 $\mathring{\mathcal{V}}$ 

2. Управлению государственных услуг (О.Н. Якимчук):

 $\sim$ 

лицензию на осуществление образовательной деятельности с указанием наименования в соответствии с пунктом 1 настоящего распоряжения и адреса места нахождения: 127473, г. Москва, ул. Достоевского, д. 4, корп. 2, а также исследовательском институте фтизиопульмонологии - филиале федерального Министерства здравоохранения Российской Федерации (УНИИФ - филиал 2.1. Оформить и выдать ФГБУ «НМИЦ ФПИ» Минздрава России государственного бюджетного учреждения «Национальный медицинский исследовательский центр фтизиопульмонологии и инфекционных заболеваний» ФГБУ «НМИЦ ФПИ» Минздрава России; адрес места нахождения и адрес приложение к лицензии с указанием сведений об Уральском научноместа осуществления образовательной деятельности: 620039, Свердловская область, г. Екатеринбург, ул. 22-го Партсъезда, д. 50).

2.2. В день издания настоящего распоряжения внести в реестр лицензий на осуществление образовательной деятельности запись о переоформлении лицензии.

3. В течение 10 дней со дня издания настоящего распоряжения «Интернет», а также в федеральной государственной информационной системе «Единый портал государственных (функций)» информацию, относящуюся к осуществлению образовательной деятельности, предусмотренную пунктом 4 части 2 статьи 5 и частями 1 и 2 статьи 21 Федерального закона разместить на официальном сайте Рособрнадзора в информационноот 04.05.2011 № 99-ФЗ «О лицензировании отдельных видов деятельности». телекоммуникационной сети услуг муниципальных  $\overline{H}$ 

4. Признать утратившей силу лицензию, указанную в пункте 1 настоящего распоряжения, с даты издания настоящего распоряжения.

Заместитель руководителя

А.А. Музаев

Приложение № 2.1 к лицензии на осуществление образовательной деятельности от «13» декабря 2017 г. No 2687

# ФЕДЕРАЛЬНАЯ СЛУЖБА ПО НАДЗОРУ В СФЕРЕ ОБРАЗОВАНИЯ И НАУКИ

наименование лицензирующего органа

## федеральное государственное бюджетное учреждение «Национальный

## медицинский исследовательский центр фтизиопульмонологии и инфекционных

#### заболеваний» Министерства здравоохранения Российской Федерации

#### (ФГБУ «НМИЦ ФПИ» Минзлрава России)

полное и (в случае, если имеется) сокращенное наименование (в том числе фирменное наименование) юридического лица или его филиала, организационно-правовая форма юридического лица

127473, г. Москва, ул. Достоевского, д. 4, корп.2

место нахождения юридического лица или его филиала

#### 127473, г. Москва, ул. Достоевского, д. 4, корп. 1;

127473, г. Москва, ул. Достоевского, д. 4, корп. 2;

127473, г. Москва, ул. Достоевского, д. 4, корп. 3;

#### 127473, г. Москва, ул. Достоевского, д. 4, корп. 4

адреса мест осуществления образовательной деятельности лицензиата или его филиала,

за исключением мест осуществления образовательной деятельности

по дополнительным профессиональным программам, основным программам профессионального обучения

#### Профессиональное образование

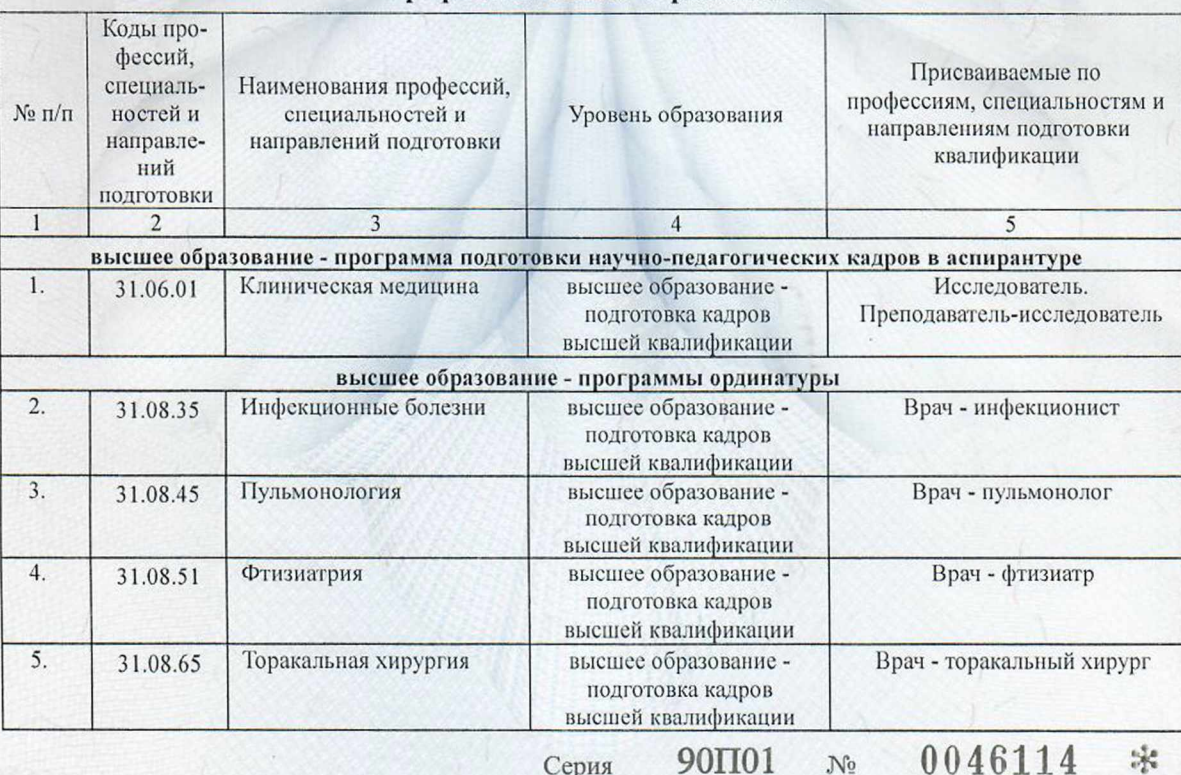

Серия

 $N_2$ 

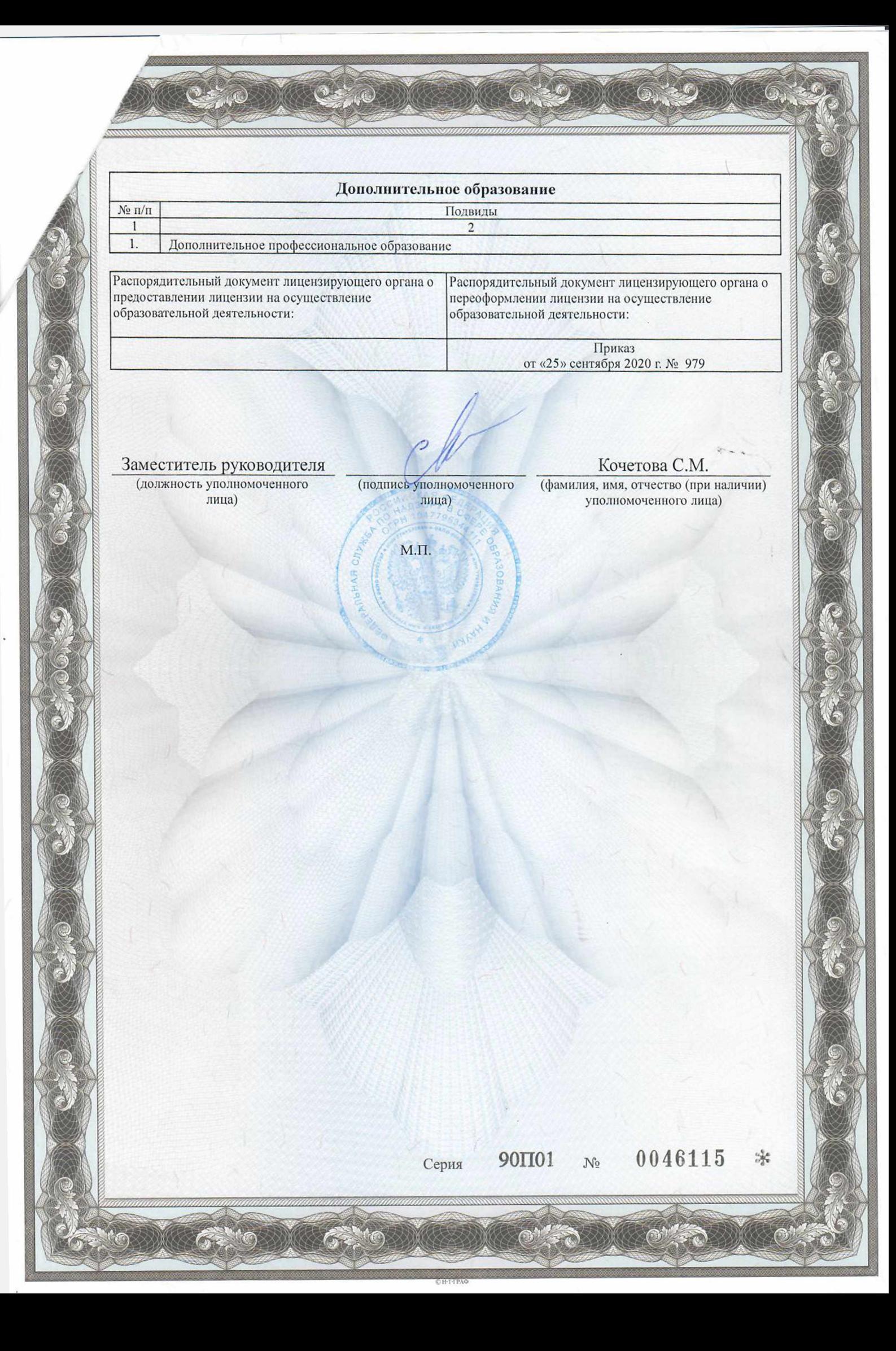

![](_page_9_Picture_0.jpeg)

![](_page_10_Picture_0.jpeg)

# Федеральная служба по надзору в сфере образования и науки (Рособрнадзор)

# **ПРИКАЗ**

 $25.09.2020$ 

 $929$ No

Москва

## О переоформлении лицензии федеральному государственному бюджетному учреждению «Национальный медицинский исследовательский центр фтизиопульмонологии и инфекционных заболеваний» Министерства здравоохранения Российской Федерации

В соответствии с Федеральным законом от 29.12.2012 № 273-ФЗ  $\kappa$ Oб образовании Российской Федерации», Федеральным  $\mathbf{B}$ законом от 04.05.2011 № 99-ФЗ «О лицензировании отдельных видов деятельности», Положением о лицензировании образовательной деятельности, утвержденным постановлением Правительства Российской Федерации от 28.10.2013 № 966, Положением о Федеральной службе по надзору в сфере образования и науки, постановлением Правительства Российской утвержденным Федерации от 28.07.2018 № 885, и на основании заявления директора федерального государственного бюджетного учреждения «Национальный медицинский исследовательский центр фтизиопульмонологии и инфекционных заболеваний» Министерства здравоохранения Российской Федерации **OT** 20.08.2020, акта проверки органом государственного контроля (надзора), органом индивидуального муниципального контроля юридического лица, предпринимателя от 21.09.2020 № 0701/2020 приказываю:

Переоформить федеральному государственному 1. бюджетному учреждению «Национальный медицинский исследовательский центр фтизиопульмонологии  $\mathbf{M}$ инфекционных заболеваний» Министерства здравоохранения Российской Федерации (ФГБУ «НМИЦ ФПИ» Минздрава России) (ОГРН: 1026605629412; ИНН: 6663025890) лицензию Федеральной службы по надзору в сфере образования и науки на осуществление образовательной деятельности от 13.12.2017 № 2687, серия 90Л01 № 0009780 (далее - лицензия) в части приложения к лицензии в связи с изменением адресов мест осуществления образовательной деятельности и перечня образовательных услуг.

Приложение к приказу Рособрнадзора OT 25.09, 2020 No 979

# федеральное государственное бюджетное учреждение «Национальный медицинский исследовательский центр фтизиопульмонологии и инфекционных заболеваний» Министерства здравоохранения Российской Федерации

# (адрес места осуществления образовательной деятельности:

127473, г. Москва, ул. Достоевского, д. 4, корп. 1;

127473, г. Москва, ул. Достоевского, д. 4, корп. 2;

127473, г. Москва, ул. Достоевского, д. 4, корп. 3;

127473, г. Москва, ул. Достоевского, д. 4, корп. 4)

![](_page_11_Picture_33.jpeg)

![](_page_11_Picture_34.jpeg)